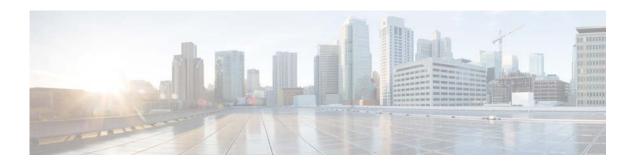

# **T Commands**

This chapter describes the Cisco NX-OS Routing Information Protocol (RIP) commands that begin with T.

# timers basic

To adjust the Routing Information Protocol (RIP) network timers, use the **timers basic** command. To restore the default timers, use the **no** form of this command.

timers basic update invalid holddown flush

no timers basic

| Syntax Description | update   | Rate (in seconds) at which updates are sent. The range is from 5 to 4,294,967,295. The default is 30 seconds.                                                                                                    |
|--------------------|----------|----------------------------------------------------------------------------------------------------|
|                    | invalid  | Interval of time (in seconds) after which a route is declared invalid; it should be at least three times the value of the <i>update</i> argument. A route becomes invalid when no updates refresh the route. The route then enters into a <i>holddown</i> state where it is marked as inaccessible and advertised as unreachable. However, the route is still used to forward packets. The range is from 1 to 4,294,967,295. The default is 180 seconds.                                                                                                    |
|                    | holddown | Interval (in seconds) during which routing information regarding better paths is suppressed; it should be at least three times the value of the <i>update</i> argument. A route enters into a <i>holddown</i> state when an update packet is received that indicates that the route is unreachable. The route is marked as inaccessible and advertised as unreachable. However, the route is still used to forward packets. When holddown expires, routes advertised by other sources are accepted and the route is no longer inaccessible. The range is from 0 to 4,294,967,295. The default is 180 seconds. |
|                    | flush    | Amount of time (in seconds) that must pass before the route is removed from the routing table; the interval specified should be greater than the sum of the <i>invalid</i> argument plus the <i>holddown</i> argument. If it is less than this sum, the proper <i>holddown</i> interval cannot elapse, which results in a new route being accepted before the <i>holddown</i> interval expires. The range is from 1 to 4,294,967,295. The default is 240 seconds.                                                                                                    |

## **Command Default**

update: 30 seconds invalid: 180 seconds holddown: 180 seconds flush: 240 seconds

### **Command Modes**

Router address-family configuration mode

# **Command History**

| Release     | Modification                 |
|-------------|------------------------------|
| 5.2(1)N1(1) | This command was introduced. |

# **Usage Guidelines**

You can modify the basic timing parameters for RIP. These timers must be the same for all routers and servers in the network.

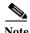

You can view the current and default timer values by using the show ip protocols command.

### Examples

This example shows how to set updates to broadcast every 5 seconds. If Cisco Nexus 5500 does not hear from a router in 15 seconds (the invalid time), it declares the route as unusable. Cisco Nexus 5500 suppresses further information for an additional 15 seconds (the holddown time). At the end of the suppression period, Cisco Nexus 5500 flushes the route from the routing table.

```
switch(config)# router rip Enterprise
switch(config-router)# address-family ipv4 unicast
switch(config-router-af)# timers basic 5 15 15 30
switch(config-router-af)#
```

### **Related Commands**

| Command                               | Description                                                  |
|---------------------------------------|--------------------------------------------------------------|
| address-family                        | Enters address-family configuration mode.                    |
| copy running-config<br>startup-config | Saves the configuration to the startup configuration file.   |
| show ip rip                           | Displays a summary of RIP information for all RIP instances. |

timers basic